Electronic Supplementary Material (ESI) for RSC Advances. This journal is © The Royal Society of Chemistry 2023

## **Supplementary materials**

# **Structure-based approach: Molecular insight of pyranocumarins against α-glucosidase through computational studies**

Muhammad Ikhlas Abdjan<sup>a,b</sup>, Nanik Siti Aminah<sup>b,c,\*</sup>, Alfinda Novi Kristanti<sup>b,c</sup>, Imam Siswanto<sup>a,d</sup>, Baso Ilham<sup>b</sup>, Andika Pramudya Wardana,<sup>a,b</sup>, and Yoshiaki Takaya<sup>e</sup>

<sup>a</sup>Ph.D. Student of Mathematics and Natural Sciences, Faculty of Science and Technology, Universitas Airlangga, Komplek Kampus C UNAIR, Jl. Mulyorejo, 60115, Surabaya, Indonesia

**bDepartment of Chemistry, Faculty of Science and Technology, Universitas Airlangga, Surabaya 60115,** Indonesia. E-mail: nanik-s-a@fst.unair.ac.id

<sup>c</sup>Biotechnology of Tropical Medicinal Plants Research Group, Universitas Airlangga

dBioinformatic Laboratory, UCoE Research Center for Bio-Molecule Engineering Universitas Airlangga, Surabaya, Indonesia

<sup>e</sup>Faculty of Pharmacy, Meijo University, 150 Yagotoyama, Tempaku, Nagoya, 468-8503 Japan

#### **Computational detail**

#### **Molecular docking**

The molecular docking process consists of several stages, those are:

- (i) Creation of cluster spheres on the receptor surface using a dot molecular surface (*DMS*) file through the chimera package version 13. Next, the cluster spheres were analyzed using the *sphgen* tool available in the DOCK6 package with a probe radius of 1.4-4.0 Å on the receptor surface. This step aims to generate a clustered spheres file (*sph*).
- (ii) Selection of cluster spheres based on the *sph* file previously obtained through the *sphere\_selector* tool. Selected cluster spheres focused at a radius of 10.0 Å from the GLC coordinates as a reference.
- (iii) Creating a grid-box using the *showbox* and *grid* tools available in the DOCK6 package. In addition, the generation is based on selected cluster sphere coordinates with *bump\_overlap*: 0.75 and *dielectric\_factor*: 4.
- (iv) The minimization process is carried out using functional gird scoring (*internal\_energy\_rep\_exp*: 12 and *internal\_energy\_cutoff*: 100). This step aims to generate a *min\_scored.mol* file which is used as the rmsd reference.
- (v) Analysis of interaction energy using flexible conformation with *anchor-and-grow* algorithm (*implex\_anchor\_max\_iterations*: 500 and *simplex\_grow\_max\_iterations*: 500).

#### **Molecular dynamics simulation**

The initial coordinates obtained from the molecular docking stage are continued using molecular dynamics simulation through the AMBER22 package. Following are some stages of the molecular dynamics simulation:

- (i) The minimization stage is carried out through three main stages: water molecules and sodium ions, ligand-receptor, and the whole system. Some of the parameters used in the minimization process are imin: 1, maxcyc: 1500, ncyc: 500, and cut: 10.
- (ii) The heating stage was carried out for 200 ps with harmonic restraint of 30 kcal mol<sup>-1</sup> (nstlim: 100000, dt: 0.002, tempi: 10.0, temp0: 310.0, and cut: 10.0).
- (iii) The first equilibrated stage is carried out in stages for 300 ps harmonic restraint of 30 kcal mol<sup>-1</sup> (nstlim: 150000, dt: 0.002, tempi: 310.0, temp0: 310.0, and cut: 10.0).
- (iv) The second equilibrated stage is carried out in stages for 250 ps harmonic restraint of 20 kcal mol<sup>-1</sup> (nstlim: 125000, dt: 0.002, tempi: 310.0, temp0: 310.0, and cut: 10.0).
- (v) The third equilibrated stage is carried out in stages for 250 ps harmonic restraint of 10 kcal mol<sup>-1</sup> (nstlim: 125000, dt: 0.002, tempi: 310.0, temp0: 310.0, and cut: 10.0).
- (vi) The fourth equilibrated stage is carried out in stages for 500 ps harmonic restraint of 5 kcal mol<sup>-1</sup> (nstlim: 250000, dt: 0.002, tempi: 310.0, temp0: 310.0, and cut: 10.0).
- (vii) The production stage is carried out for 100 ns and each resulting trajectory is saved in 1000 ps (nstlim: 500000, dt: 0.002, tempi: 310.0, temp0: 310.0, and cut: 10.0).

### **Tables:**

Table S1 The average value from conformational dynamics of each system: All parameters were calculated using 100 ns trajectories.

| <b>Parameters</b>       | α-Glu                 | $PC1-\alpha$ -Glu     | $PC2-\alpha$ -Glu     | $PC3-\alpha$ -Glu     |
|-------------------------|-----------------------|-----------------------|-----------------------|-----------------------|
| Energy Total (kcal/mol) | $-179222 \pm 1557.26$ | $-179099 \pm 1563.56$ | $-177613 \pm 1550.14$ | $-180626 \pm 1571.95$ |
| RMSD complex (nm)       | $0.21 \pm 0.03$       | $0.19 \pm 0.02$       | $0.23 \pm 0.04$       | $0.25 \pm 0.06$       |
| RoG (nm)                | $2.42 \pm 0.00$       | $2.41 \pm 0.00$       | $2.42 \pm 0.02$       | $2.42 \pm 0.01$       |
| $B-Factor(nm2)$         | $35.98 \pm 24.36$     | $30.61 \pm 19.74$     | $13.83 \pm 9.02$      | $11.25 \pm 7.14$      |
| RMSF (nm)               | $1.10 \pm 0.38$       | $1.02 \pm 0.34$       | $0.68 \pm 0.23$       | $0.62 \pm 0.20$       |

| No                | Contact        | <b>Frames</b> | AvgDist (Å) | $P_{AC}(%)$ |  |  |
|-------------------|----------------|---------------|-------------|-------------|--|--|
| $PC1-\alpha$ -Glu |                |               |             |             |  |  |
| 1                 | 2C=0ND2(N412)  | 9979          | 3.05        | 92.39       |  |  |
| $\overline{2}$    | 2CO(Y155)      | 9950          | 3.10        | 92.12       |  |  |
| 3                 | 10aC-OO(Y155)  | 8055          | 3.22        | 74.58       |  |  |
| 4                 | 2C=0  O(Y155)  | 7993          | 3.23        | 74.00       |  |  |
| 5                 | 3CO(Y155)      | 4772          | 3.24        | 44.18       |  |  |
| 6                 | 3COE2(E408)    | 2026          | 3.32        | 18.75       |  |  |
| 7                 | 5C-OCD(R312)   | 580           | 3.35        | 5.37        |  |  |
| 8                 | ClNH2(R312)    | 559           | 3.29        | 5.17        |  |  |
| 9                 | ClOG1(T303)    | 511           | 3.28        | 4.73        |  |  |
| 10                | 1a'COG(G237)   | 115           | 3.40        | 1.06        |  |  |
| 11                | 7CNE2(H277)    | 64            | 3.40        | 0.59        |  |  |
| 12                | 3'CCD(K153)    | 40            | 3.38        | 0.37        |  |  |
| 13                | 2'CO(S154)     | 22            | 3.41        | 0.20        |  |  |
| PC2-a-Glu         |                |               |             |             |  |  |
| $\mathbf{1}$      | 6CO(Y155)      | 5272          | 3.21        | 48.81       |  |  |
| $\overline{2}$    | 7CO(Y155)      | 3852          | 3.19        | 35.66       |  |  |
| 3                 | 8aCO(Y155)     | 2387          | 3.34        | 22.10       |  |  |
| 4                 | 1"C=0NH1(R312) | 2064          | 3.25        | 19.11       |  |  |
| 5                 | 7COE2(E408)    | 1458          | 3.32        | 13.50       |  |  |
| 6                 | 6COE2(E408)    | 1339          | 3.35        | 12.39       |  |  |
| 7                 | 3COE1(Q276)    | 1089          | 3.22        | 10.08       |  |  |
| 8                 | 4aCCE2(Y155)   | 848           | 3.23        | 7.85        |  |  |
| 9                 | 8bCN(R312)     | 796           | 3.37        | 7.37        |  |  |
| $10\,$            | 2COH(Y155)     | 623           | 3.32        | 5.76        |  |  |
| 11                | 7"CCZ(R312)    | 620           | 3.33        | 5.74        |  |  |
| 12                | 3CNE2(H277)    | 585           | 3.32        | 5.41        |  |  |
| 13                | 1a'COD1(D239)  | 552           | 3.21        | 5.11        |  |  |
| 14                | BrOD2(D239)    | 423           | 3.33        | 3.91        |  |  |
| 15                | 7"CNH2(R312)   | 414           | 3.36        | 3.83        |  |  |
| 16                | 3CCD2(H277)    | 396           | 3.39        | 3.66        |  |  |
| 17                | 2C=0CD2(H277)  | 224           | 3.36        | 2.07        |  |  |
| 18                | 3'CO(L310)     | 120           | 3.28        | 1.11        |  |  |
| PC3-a-Glu         |                |               |             |             |  |  |
| $\mathbf{1}$      | 3CO(Y155)      | 7052          | 3.15        | 65.29       |  |  |
| 2                 | 2CO(Y155)      | 5714          | 3.21        | 52.90       |  |  |
| 3                 | 2C=0O(Y155)    | 5258          | 3.22        | 48.68       |  |  |
| 4                 | 1a'COG(G237)   | 2364          | 3.34        | 21.88       |  |  |
| 5                 | 2C=0ND2(N412)  | 2099          | 3.08        | 19.43       |  |  |
| 6                 | 4"CNH1(R312)   | 1857          | 3.33        | 17.19       |  |  |
| 7                 | 3"CNH1(R312)   | 1353          | 3.33        | 12.52       |  |  |
| 8                 | 3"CCZ(R312)    | 466           | 3.40        | 4.31        |  |  |
| 9                 | 4CCD(R312)     | 403           | 3.41        | 3.73        |  |  |
| 10                | 8bCOD1(D239)   | 276           | 3.35        | 2.55        |  |  |

Table S2 Atom contacts detail of each system (The cut value of the first distance is 3.5 Å).

**Figures:**

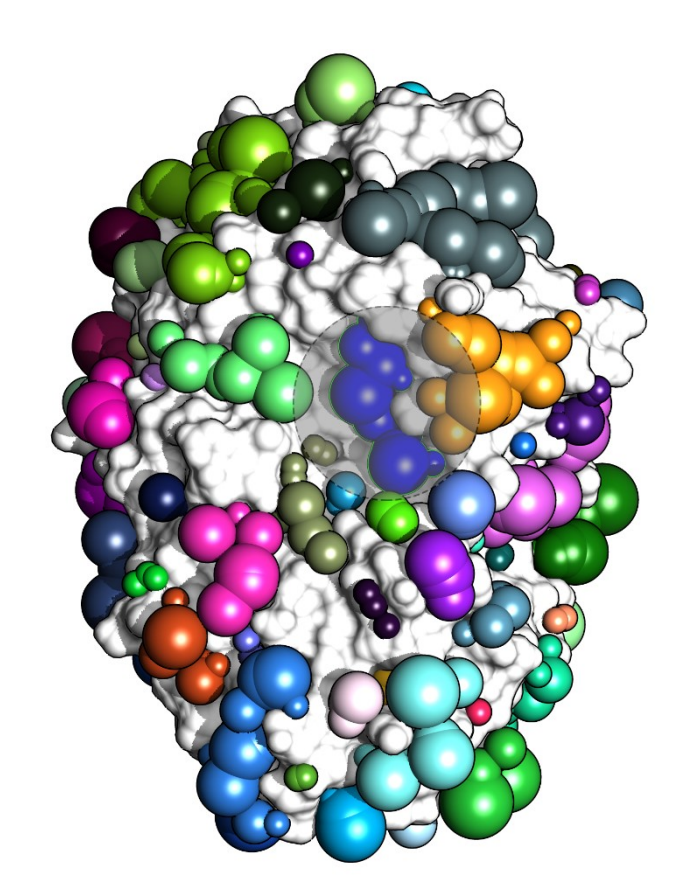

Fig. S1 Cluster spheres visualization on the receptor surface area. The selected cluster spheres (blue color) show the possibility of receptor active sites based on GLC coordinates.

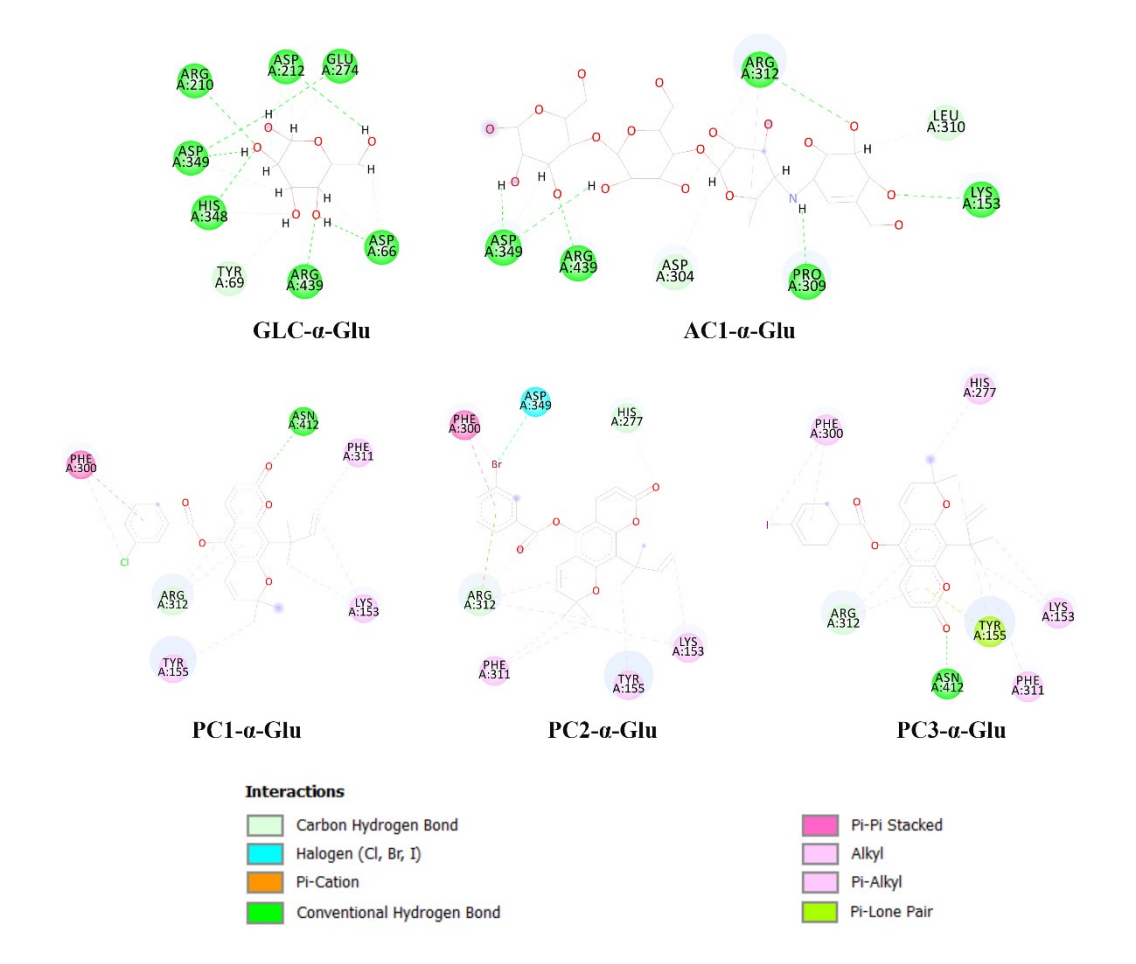

Fig. S2 Docking Analysis: The interaction type of each complex is shown by a 2D-diagram.

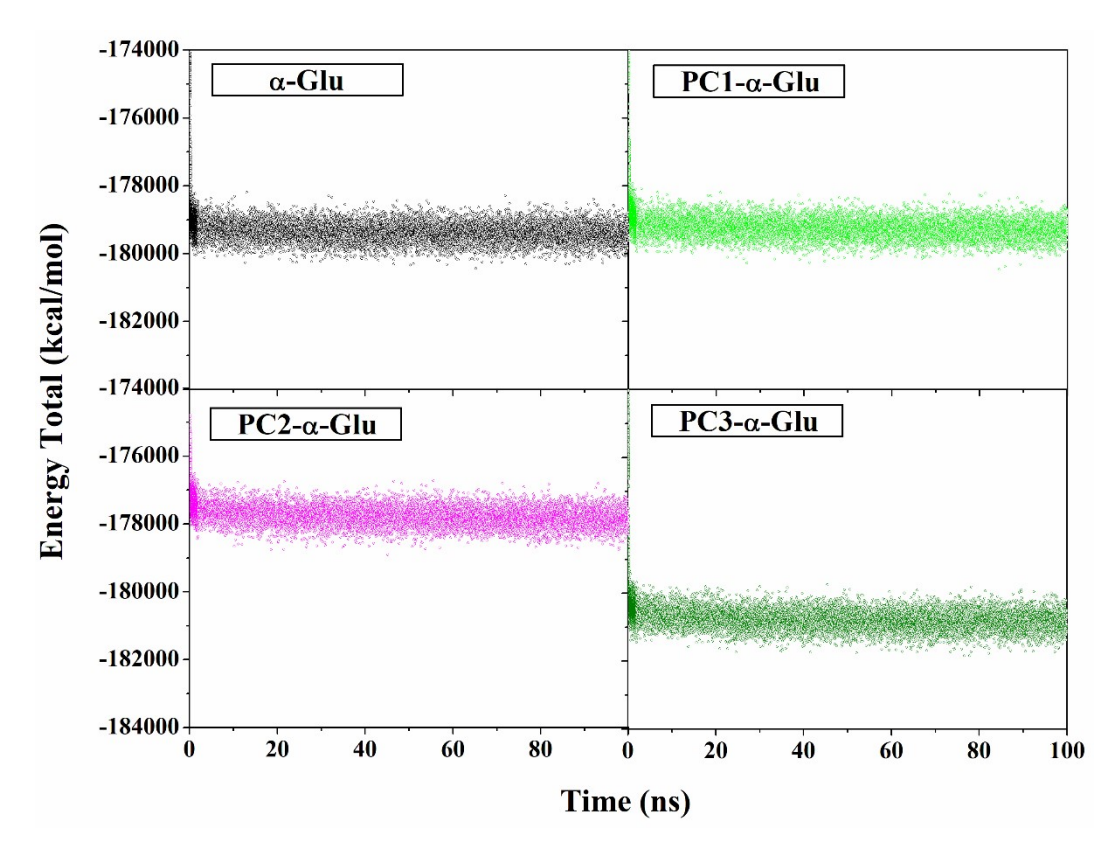

Fig. S3 The energy total of each system was plotted along 100 ns simulation time.